Pham 162302

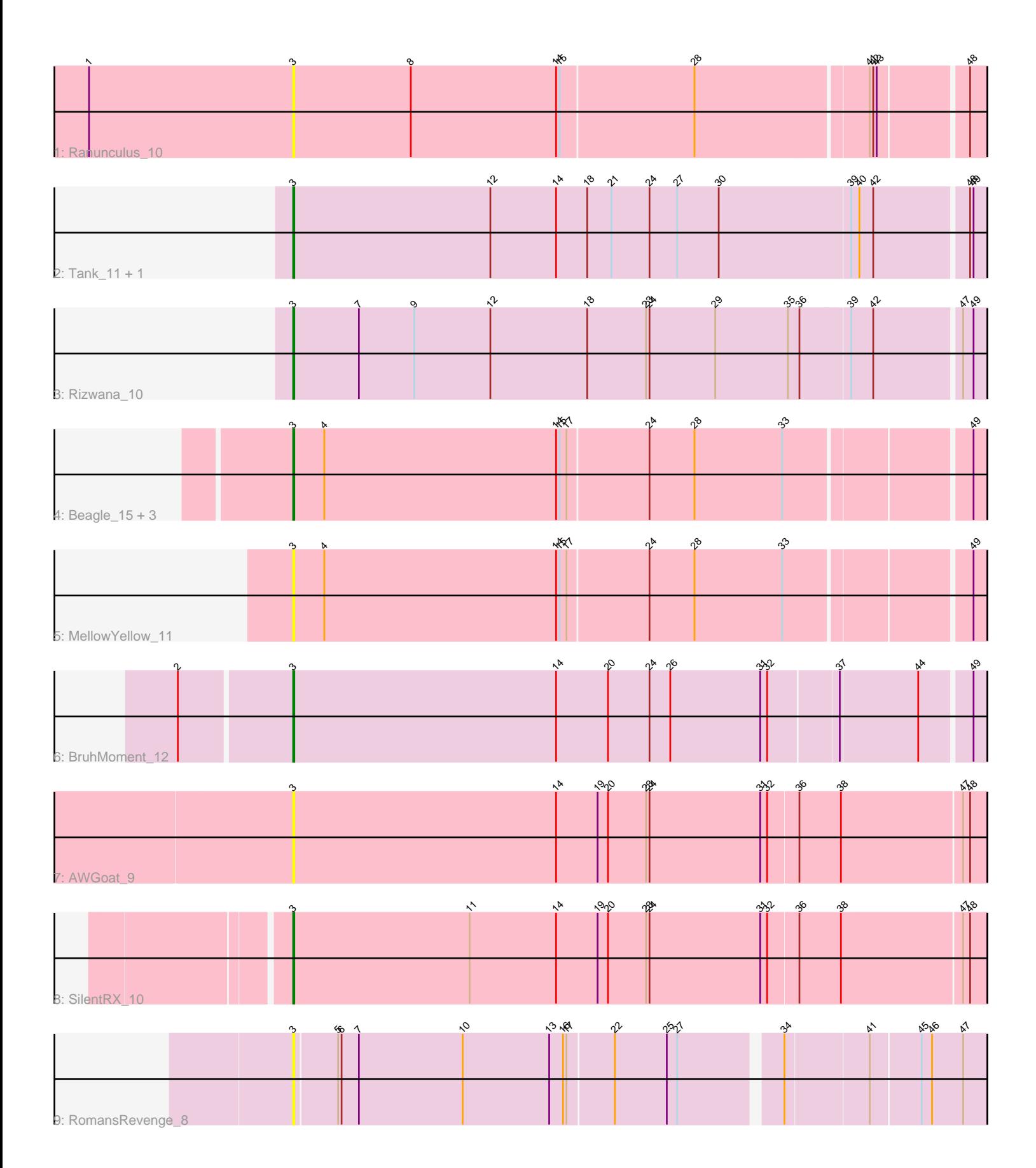

Note: Tracks are now grouped by subcluster and scaled. Switching in subcluster is indicated by changes in track color. Track scale is now set by default to display the region 30 bp upstream of start 1 to 30 bp downstream of the last possible start. If this default region is judged to be packed too tightly with annotated starts, the track will be further scaled to only show that region of the ORF with annotated starts. This action will be indicated by adding "Zoomed" to the title. For starts, yellow indicates the location of called starts comprised solely of Glimmer/GeneMark auto-annotations, green indicates the location of called starts with at least 1 manual gene annotation.

# Pham 162302 Report

This analysis was run 04/28/24 on database version 559.

Pham number 162302 has 13 members, 5 are drafts.

Phages represented in each track:

- Track 1 : Ranunculus 10
- Track 2 : Tank\_11, Wilde\_11
- Track 3 : Rizwana\_10
- Track 4 : Beagle 15, Pureglobe5 16, Odyssey395 16, Pointis 14
- Track 5 : MellowYellow 11
- Track 6 : BruhMoment\_12
- Track 7 : AWGoat 9
- Track 8 : SilentRX 10
- Track 9 : RomansRevenge 8

## **Summary of Final Annotations (See graph section above for start numbers):**

The start number called the most often in the published annotations is 3, it was called in 8 of the 8 non-draft genes in the pham.

Genes that call this "Most Annotated" start: • AWGoat\_9, Beagle\_15, BruhMoment\_12, MellowYellow\_11, Odyssey395\_16, Pointis\_14, Pureglobe5\_16, Ranunculus\_10, Rizwana\_10, RomansRevenge\_8, SilentRX\_10, Tank\_11, Wilde\_11,

Genes that have the "Most Annotated" start but do not call it: •

Genes that do not have the "Most Annotated" start: •

## **Summary by start number:**

Start 3:

- Found in 13 of 13 ( 100.0% ) of genes in pham
- Manual Annotations of this start: 8 of 8
- Called 100.0% of time when present
- Phage (with cluster) where this start called: AWGoat\_9 (AP4), Beagle\_15 (AP2),

BruhMoment\_12 (AP3), MellowYellow\_11 (AP2), Odyssey395\_16 (AP2), Pointis\_14

(AP2), Pureglobe5\_16 (AP2), Ranunculus\_10 (AP), Rizwana\_10 (AP1), RomansRevenge\_8 (singleton), SilentRX\_10 (AP4), Tank\_11 (AP1), Wilde\_11 (AP1),

#### **Summary by clusters:**

There are 6 clusters represented in this pham: singleton, AP2, AP3, AP1, AP4, AP,

Info for manual annotations of cluster AP1: •Start number 3 was manually annotated 3 times for cluster AP1.

Info for manual annotations of cluster AP2: •Start number 3 was manually annotated 3 times for cluster AP2.

Info for manual annotations of cluster AP3: •Start number 3 was manually annotated 1 time for cluster AP3.

Info for manual annotations of cluster AP4: •Start number 3 was manually annotated 1 time for cluster AP4.

#### **Gene Information:**

Gene: AWGoat\_9 Start: 3580, Stop: 4173, Start Num: 3 Candidate Starts for AWGoat\_9: (Start: 3 @3580 has 8 MA's), (14, 3808), (19, 3844), (20, 3853), (23, 3886), (24, 3889), (31, 3985), (32, 3991), (36, 4015), (38, 4051), (47, 4153), (48, 4159),

Gene: Beagle\_15 Start: 4696, Stop: 5277, Start Num: 3 Candidate Starts for Beagle\_15: (Start: 3 @4696 has 8 MA's), (4, 4723), (14, 4924), (15, 4927), (17, 4933), (24, 5002), (28, 5041), (33, 5116), (49, 5266),

Gene: BruhMoment\_12 Start: 4721, Stop: 5308, Start Num: 3 Candidate Starts for BruhMoment\_12: (2, 4628), (Start: 3 @4721 has 8 MA's), (14, 4949), (20, 4994), (24, 5030), (26, 5048), (31, 5126), (32, 5132), (37, 5189), (44, 5255), (49, 5297),

Gene: MellowYellow\_11 Start: 4153, Stop: 4734, Start Num: 3 Candidate Starts for MellowYellow\_11: (Start: 3 @4153 has 8 MA's), (4, 4180), (14, 4381), (15, 4384), (17, 4390), (24, 4459), (28, 4498), (33, 4573), (49, 4723),

Gene: Odyssey395\_16 Start: 4894, Stop: 5475, Start Num: 3 Candidate Starts for Odyssey395\_16: (Start: 3 @4894 has 8 MA's), (4, 4921), (14, 5122), (15, 5125), (17, 5131), (24, 5200), (28, 5239), (33, 5314), (49, 5464),

Gene: Pointis\_14 Start: 4895, Stop: 5476, Start Num: 3 Candidate Starts for Pointis\_14: (Start: 3 @4895 has 8 MA's), (4, 4922), (14, 5123), (15, 5126), (17, 5132), (24, 5201), (28, 5240), (33, 5315), (49, 5465),

Gene: Pureglobe5\_16 Start: 4908, Stop: 5489, Start Num: 3 Candidate Starts for Pureglobe5\_16: (Start: 3 @4908 has 8 MA's), (4, 4935), (14, 5136), (15, 5139), (17, 5145), (24, 5214), (28, 5253), (33, 5328), (49, 5478),

Gene: Ranunculus\_10 Start: 4388, Stop: 4969, Start Num: 3 Candidate Starts for Ranunculus\_10: (1, 4211), (Start: 3 @4388 has 8 MA's), (8, 4490), (14, 4616), (15, 4619), (28, 4733), (41, 4877), (42, 4880), (43, 4883), (48, 4955),

Gene: Rizwana\_10 Start: 4484, Stop: 5074, Start Num: 3 Candidate Starts for Rizwana\_10: (Start: 3 @4484 has 8 MA's), (7, 4541), (9, 4589), (12, 4655), (18, 4739), (23, 4790), (24, 4793), (29, 4850), (35, 4913), (36, 4922), (39, 4964), (42, 4982), (47, 5054), (49, 5063),

Gene: RomansRevenge\_8 Start: 3035, Stop: 3610, Start Num: 3 Candidate Starts for RomansRevenge\_8: (Start: 3 @3035 has 8 MA's), (5, 3071), (6, 3074), (7, 3089), (10, 3179), (13, 3254), (16, 3266), (17, 3269), (22, 3308), (25, 3353), (27, 3362), (34, 3443), (41, 3512), (45, 3554), (46, 3563), (47, 3590),

Gene: SilentRX\_10 Start: 3301, Stop: 3894, Start Num: 3 Candidate Starts for SilentRX\_10: (Start: 3 @3301 has 8 MA's), (11, 3454), (14, 3529), (19, 3565), (20, 3574), (23, 3607), (24, 3610), (31, 3706), (32, 3712), (36, 3736), (38, 3772), (47, 3874), (48, 3880),

Gene: Tank\_11 Start: 4502, Stop: 5092, Start Num: 3 Candidate Starts for Tank\_11: (Start: 3 @4502 has 8 MA's), (12, 4673), (14, 4730), (18, 4757), (21, 4778), (24, 4811), (27, 4835), (30, 4871), (39, 4982), (40, 4988), (42, 5000), (48, 5078), (49, 5081),

Gene: Wilde\_11 Start: 4430, Stop: 5020, Start Num: 3 Candidate Starts for Wilde\_11: (Start: 3 @4430 has 8 MA's), (12, 4601), (14, 4658), (18, 4685), (21, 4706), (24, 4739), (27, 4763), (30, 4799), (39, 4910), (40, 4916), (42, 4928), (48, 5006), (49, 5009),